## **Segmentierung**

*1. Beschreiben Sie eine Methode zur Dimensionalitätsreduktion.*

PCA = Principial Component Analysis (Hauptkomponentenanalyse)

Annahme: Inputdaten besitzen ähnliche Muster und Formen. Inputdaten haben die Struktur einer Matrix: **n** Gegenstände (z.B. Röntgenaufnahme der Fingerknochen) \* **m** Merkmalen (z.B. Landmarks = x- und y-Koordinaten der gesuchten Knochenform). Zuerst Anpassung (Alignment) einzelnen Datensätze mittels Rotation, Skalierung, usw. Für ein genaues, statistisches Model wird eine große Anzahl an **n** Datensätzen benötigt.

- o Berechnung des Mittelwertes, Subtraktion des MWs von den Daten
- o Berechnung der Kovarianzmatrix: ist symmetrisch, die Elemente der Kovarianzmatrix bestimmen das statistische Verhältnis zwischen den Paaren der Gegenstände
- o Eigenwertzerlegung der Kovarianzmatrix: Bestimmen der Eigenwerte und Eigenvektoren, Eigenwerte geben die Varianz der Daten projiziert auf die Eigenvektoren an
- o Nur die führenden Eigenvektoren mit den höchsten korrespondierenden Eigenwerten werden weiter verwendet -> 1. Eigenvektor zeigt dabei in die Richtung der größten Varianz -> Reduktion der Dimension -> je größer der Eigenwert ist, desto mehr Information über die Daten ist in ihm enthalten
- o Ein neuer Datensatz wird in den Eigenraum projiziert -> erhalten des Parametervektors **→** Repräsentation der Daten im neuen Raum mit reduzierter Dimension
- *2. Gegeben 2 Kovarianzmatrizen: A = [4 0 ; 0 1] und B = [3 1 ; 1 2] (bzw. A = [2 0; 0 5], B = [2 1; 1 3]) Skizzieren Sie die beiden Verteilungen von Punktemengen A bzw. B in einem 2-dimensionalen Raum. Auf welchem der beiden Datensätze macht PCA Sinn? (d.h. auf welcher der beiden würde PCA das Koordinatensystem verändern)?*

A [4 0; 0 1]: B [3 1; 1 2]:

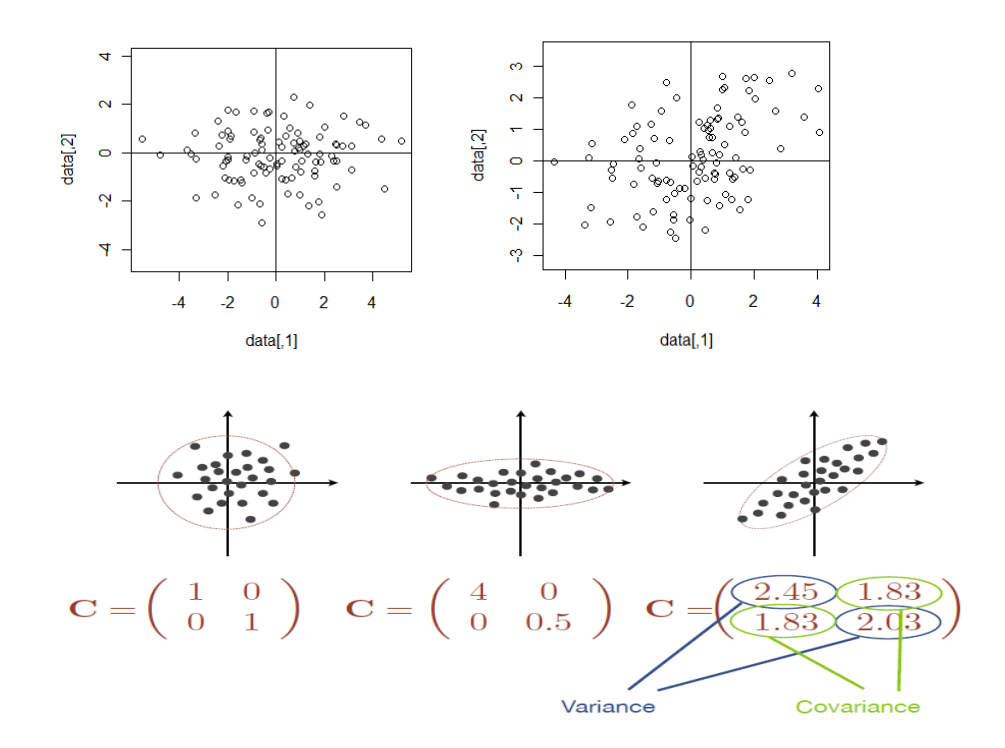

Bei B macht die PCA Sinn, da die Kovarianzmatrix != 0 ist, A besitzt unkorrelierte Variablen.

- *3. Beschreiben und skizzieren Sie die ASM(Active Shape Model) Suche! Welche Textur/Eigenschaft wird bei ASM berücksichtigt?*
	- Vorraussetzungen
		- o Trainings-Set an Bildern mit annotierten Landmarks, Bilder unterscheiden sich in ihrer Ausprägung (Shape, Textur und Pose) -> Anpassung der Trainingsbilder durch Alignment (Entfernung von Rotation, Skalierung)
		- o Für die Suche wird mittels PCA ein statistisches Model der Shape-Variation und der lokalen Textur-Variation (Grauwertprofil) jedes Landmarks erstellt
	- Suche

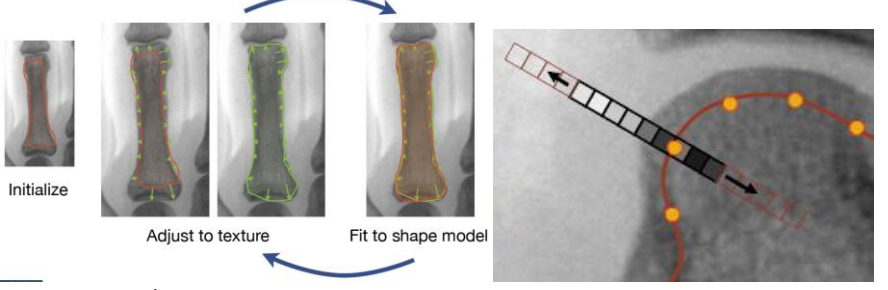

o Initialisierung

Bestimmung der Startposition anhand von Referenzpunkten. Das ASM wird an dieser Position initialisiert.

o Anpassung an die Textur

Die Profile werden orthogonal zur Shape für jede Landmarkposition verschoben, bis die Mahalanobis-Distanz minimial ist.

o Anpassung an Shape/Form und Pose

Nun werden die Parameter des Models so angepasst, dass das Model weitgehend den neuen Landmarkpositionen entspricht. Generierung einer Model-Instanz -> Finde Parameter der Pose -> Projektion in die Modelkoordinaten -> Anpassen der Modelparameter

- o Wiederholung von 2 und 3 bis Konvergenz eintritt
- *4. Beschreiben Sie ausführlich die AAM (Active Appearacne Model) Suche!*
	- Vorher: Erstellung und Kombination eines Shape- und Texturmodels aus einem Trainings-Set (Shape-Model wird triangelisiert und Texturmodel darauf gemapt). AAM ist generativ und kann Instanzen des Models erzeugen.
	- Training notwendig

Um eine Suche mittels AAM durchzuführen muss das Verhältnis zwischen Model-Mismatch und Parameter-Verschiebung (Regression), sowie das Verhältnis zwischen Residuals und Parameter-Vektoren(CCA) gelernt werden. Jeder Mode wird in einem gewissen Bereich variiert und die Summe der Residuenabweichungen vom Meanshape in gespeichert.

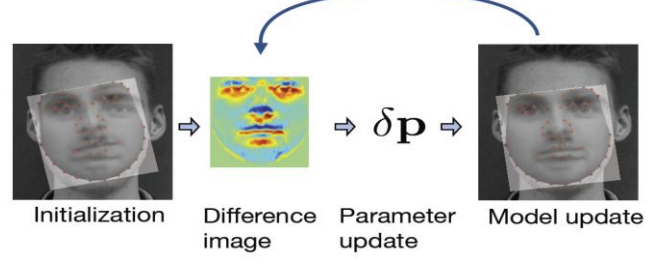

Initialisierung

Suche ohne Initialisierung mittels Partikel-Filter -> work in the Parameter space of the AAM - > Parameters (Rotation, Scale, Shape/texture parameter) -> Suche nach besten Parametern per Sampling, 1 Punkt im Parameter-Space entspricht einer Instanz des AAM -> Verbindung zu den Daten über Fitness-Funktion (ist abhängig von den Parametern)

- Differenzbild berechnen
- Parameterupdate
- Modelupdate mit den neuen (Korrektur)Parametern
- Wiederholung ab Punkt 2) bis Konvergenz eintritt
- *5. Was ist der Unterschied zwischen ASMs und AAMs (z.B. Model/Training)?*
	- Gemeinsamkeiten

Präsentation des Shapes durch ein Set von Landmarks (und deren Koordinaten), Verwendung von PCA zur Dimensionsreduktion

Unterschied

Das Model bei AAM beinhaltet die gesamte Textur innerhalb der Form (Shape), während bei ASM nur das lokale Erscheinungsbild am Umriss (Landmark-Positionen) betrachtet wird. AAM sind generativ, d.h. sie können Model-Instanzen erzeugen. Das Training erfolgt bei beiden Models mittels PCA eines Trainingssets, wodurch sich ein Mean-Model und die verschiedenen Modes berechnen lassen. Beim AAM beim Training zusätzlich noch eine Regressionsmatrix zu erstellen, um eine effektivere Suche zu ermöglichen.

- Beispiele: ASM -> Fingerknochen, AAM -> Leber-Segmentierung, Ejection-fraction calculation
- *6. Welche Vorbereitung/Vorraussetzung ist notwendig um eine modellbasierte Suche nach einer anatomischen Struktur in Bild oder Volumsdaten durchzuführen? Welche Limitationen ergeben sich daraus?*
	- Trainingsset: Je größer das Trainingsset, desto genauer das Model. Bilder sollten möglichst deckungsgleich sein. Problem: nicht genügend großes Trainingsset vorhanden -> Limitierung der Präzision des Models
	- Landmarks: Trainingsdaten benötigten vorher annotierte, korrespondierte Landmarks (Landmarks liegen an möglichst selber Position). Annotation der Landmarks erfolgt zuvor per Hand durch Experten -> hoher Aufwand. Limitation der Größe eines Sets.
	- Initialisierung: Das Model muss vor der Suche an eine günstige Position (Startpunkt) gebracht werden, um es dann anpassen zu können -> günstige Wahl des Referenzpunktes.
- *7. Was ist eine Voraussetzung für den Einsatz von ASM (im Gegensatz zu Active Contours, wie Snakes)?*

ASM (und auch AAM) benötigten Trainingssets (Beispielbilder mit zuvor annotierten, korrespondierenden Landmarks) woraus ein statistisches Model zur Suche abgeleitet werden kann. AC verwendet kein Model und arbeitet hingegen explizit mit der Textur.

*8. (a) Welche beiden Terme bestimmen die Energiefunktion bei expliziten Snakes (Active Contours)? (b) Was sind die Auswirkungen der beiden Terme (in der Energiefunktion) auf den resultierenden Verlauf? (c) Sie müssen die schwarzen Strukturen im nebenstehenden Bild segmentieren, welche Snakeformulierung verwenden Sie? Warum?*

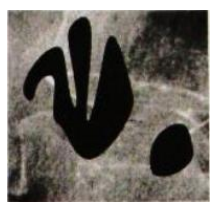

- Grenze zwischen 2 Regionen soll gefunden werden. Dazu wird eine Energiefunktion minimiert. Diese enthält Kontur-Eigenschaften (interne Energie), sowie Bildeigenschaften (externe Energie):
	- o Kontur: Glattheit bzw. Rauheit (Smoothness/Roughness) mit den ersten 2 Ableitungen Elasitizität (Kurve kurz/lang) und Rigidity (Straffheit = Kurve stark/schwach)
	- o Bild: Gradient (= Helligkeitsunterschiede zwischen den Regionen)
- Der Wert der Energiefunktion erhöht sich durch die Addition der Rauheit mit dem Gradienten. Z.B. Hoher Wert bei hoher Rauheit (lange bzw. starke Kurven) und bei Pfaden durch Bereiche mit niedrigem Gradienten. Die Rauheit ist nur halb so stark gewichtet wie der

Gradient. Um die Energiefunktion zu minimieren entsteht so eine Kontur im hochgradienten Bereich und mit hoher Glattheit (so wenig Kurven wie möglich).

 Verwendung von Level sets (implizite Active Contour). Um beide schwarzen Flächen zu segmentieren (Berechnung des entsprechenden Level Sets). Eine explizite Snake könnte nur eine Fläche segmentieren (starre Topologie).

#### *9. Was ist der Unterschied zwischen impliziten und expliziten Active Contours?*

- Explizit (Snakes): Beschreibung der Kurve durch eine Serie von diskreten (Kontroll)Punkten (Koordinaten-Paaren) -> Optimierung durch Parametrisierung und Veränderung der Punktpositionen um das Suchkriterium (Energiefunktion) zu minimieren Limitation: endliches Set an Kontrollpunkten -> Auflösung kann nicht an Bildinhalt angepasst werden, Topologie bleibt gleich (kurz: feste Auflösung und Topologie)
- Implizit (Level sets): Hier werden keine (Kontroll)Punkte (Landmarks), keine Parametrisierung und keine feste Topologie verwendet. Beschreibung der Kurve mittels Hilfsfunktion über gesamtes Bild. Level set ist ein Schnitt durch diese Funktion an einem bestimmten Wert.

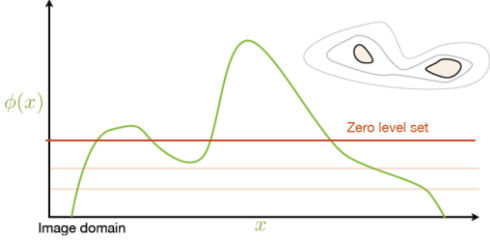

*10. In welcher Weise unterscheiden sich Graph Cuts von Snakes, was haben sie gemeinsam?*

- Beide werden zur Segmentierung verwendet, kein Model benötigt
- Snakes: entspricht einer expliziten Kurve, d.h. eine Serie von Koordinaten-Paaren die von Punkt zu Punkt verbunden werden -> Energiefunktion der Kurve wird minimiert. Limitierungen ergeben sich aus: endlichen Set an Punkten -> Auflösung kann nicht an den Bildinhalt angepasst werden, fixierte Topologie
- Graph cut: Darstellung des Pixelgitters (Pixelmatrix) als Graphen -> Jeder Pixel ist ein Knoten, Grenzen zwischen den Pixel sind die Kanten. Zuordnung von Kantengewichten anhand der Bildeigenschaften (z.B. Gradient) und Knotengewichte anhand manuellen Inputs. Ziel: Partitionierung des Graphen -> günstigster Schnitt durch den Graphen.
- Snakes verbinden Punkte, Graph cuts trennen Regionen
- Unterschied Level Sets vs. Graph Cuts
	- o Lokales Minimum nahe einer Initialen Lösung VS. Globales Minimum für ein Set an Randbedingungen
	- o Kontinuierliche Formulierung -> "Finite differences" VS. Diskrete Formulierung -> min-cut Algorithmus
	- o Anisotropisch schwer VS. Anistropisch einfach
	- o Gradient decent Methode VS. Global Minimierung (eingeschränkte Klasse an Energien)

## *11. MRF: Wie werden die Pixel dargestellt? Wie die Beziehungen? Wie lässt sich Objekt von Hintergrund segmentieren?*

- Markov Random Fields: Ungerichtetes grafisches Model. Die Pixel eines Bildes werden als ein Gitter an Knoten dargestellt. Jeder dieser Knoten hat ein Set an möglichen Labels. Die einzelnen Knoten sind untereinander mit gewichteten Kanten verbunden. Ziel ist es den Knoten die optimalen Labels zuzuordnen.
- Segmentierung durch Graph Cuts: Verwendung des Pixelgitters(Matrix) als Graphen. Zuordnung des Bildinhaltes (z.B. Gradienten) als Kantengewichtung. Manuelle (oder je nach Erscheinung der darunterliegenden Pixel) Zuordnung der Knotengewichtung. Berechnung des min. Schnitts (min. Kosten), der 2 Regionen trennt. Z.B. Knochen Segmentierung

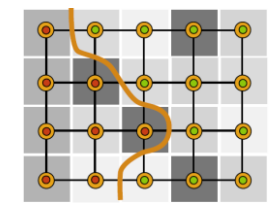

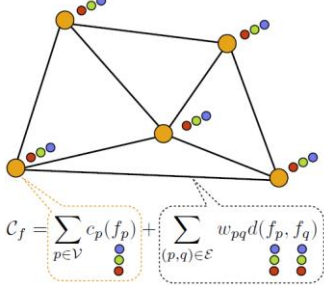

# **Modalitäten (Bildgebungsverfahren)**

*12. Welche Materialeigenschaft wird mit CT gemessen, in welcher Einheit?*

Die Computer Tomographie ist ein Bildgebungsverfahren und basiert auf der Röntgenstrahlung. Dabei wird aus eine Reihe von Röntgenprojektionen durch den Körper ein 3D Bild rekonstruiert. Gemessen wird die Abschwächung des Röntgenstrahls von der Quelle zum Sensor, der sog. Röntgenabsorptionskoeffizient µ, an jeder Position des Körpers.

Rontgenabsorptionskoeffizient  $\mu$ , an jeder Position des Korpers.<br>Per Radon-Transformation werden die einzelnen Projektionen zu  $HU = 1000 \frac{\mu(x, y, z) - \mu_{Water}}{1000}$ einem CT-Bild rückprojektiert (Backprojection).

Einheit: Hounsfield Unit, z.B. Luft -1000, Knochen 1000, Wasser 0, in Medizin [-1000, 3000] HU Vorteile: Günstig, hohe Auflösung, hohe Verfügbarkeit, hohe Standardisierung Nachteil: Überlappende Strukturen stören das Bild, Ionisierende Strahlung ungesund Anwendung: Bruströntgen, Rheumatische Athritis beobachten, Brüche, Mammographie

*13.* Was ist Gated CT?

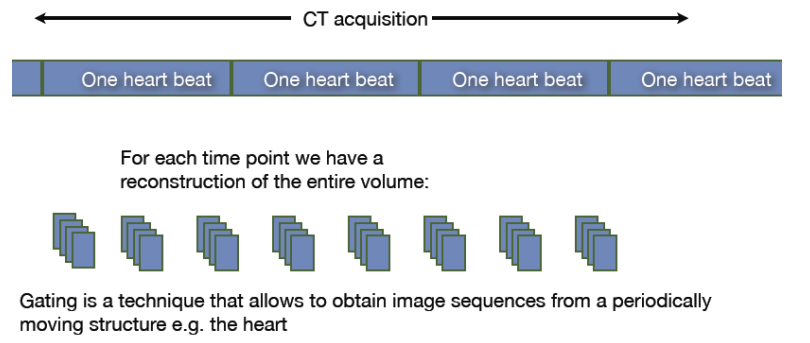

By integrating a number of heart cycles one can put together full CT reconstructions for a series of time points

- *14. Vergleich von Modalitäten nach räumlicher und zeitlicher Auflösung.*
	- Welche hat die höhere zeitliche/räumliche Auflösung: EEG oder fMRI? EEG registriert Potential- bzw. Spannungsschwankungen der elektrischen Aktivitäten im Hirn -> zeitliche Auflösung im ms Bereich, schlechte örtliche Auflösung. fMRI misst BOLD (Beobachtung eines indirekten Faktors = Stoffwechsel). Hat höhere räumliche Auflösung aber kleinere zeitliche Auflösung.
	- Welche hat die höhere zeitliche/räumliche Auflösung: MEG oder fMRI? MEG gute zeitliche Auflösung, aber schlechte räumliche Auflösung
	- Gründe: Blutveränderung en (fMRI) sind langsam im Gegensatz zu elektrischen bzw. magnetischen Veränderungen (EEG, MEG), weshalb die Lokalisation einfacher festzustellen ist (höhere räumliche Auflösung), aber eine schlechtere zeitliche Auflösung haben.
- *15. Was wird beim MEG gemessen?*

Die Magnetoenzephalographie misst die magnetische Aktivität des Hirns durch äußere Sensoren. Die Nervenverbindungen und Nervenzellen (z.B. Dendriten) erzeugen Strom, welcher Magnetfelder erzeugt.

- *16.* Kurze Beschreibung MRI und PET!
	- Magnet Resonanz Tomographie (Magnetic Resonance Imaging) Basiert auf nuklearer magnetischen Resonanz -> misst die wasserstoffreichen Teile des Körpers (Wasser und Fett) -> Relevant für weiches Gewebe (Hirntumor, Knorpel) Man macht sich das magnetische Moment der Protonen zu nutze. Ausrichtungen der Wasserstoff-Atome in einem Magnetfeld -> Rotation der Ausrichtung des Protons per Radio-Frequenz-Impuls -> Relaxation times T1 (spin latice) und T2 (spin spin) für Rückkehr in alte Position
- Positron Emission Tomography
	- Injektion eines Marker-Isotops in das Blut -> Marker zerfällt und emittiert Positronen -> Positronen interagieren mit Elektronen "Annihilation" -> Gamma photonen aus der Annihilation können mittels Scanner erfasst werden -> Problem: starkes Rausches -> Verwendung: Onkologie, Neuroimaging

*17. Was wird bei fMRI gemessen, und über was gibt es Auskunft?*

- Funktionelle Magnetresonanztomographie, Aktivität im Hirn, nicht invasiv
- Messung der Sauerstoffsättigung (= BOLD… blood oxygen level dependent contrast oder hemodynamic response) des Blutes. Das BOLD-Signal steht in Verbindung mit dem Energieverbrauch an einer bestimmten Position -> Aktivität braucht mehr Sauerstoff.
- BOLD-Signal im ganzen Hirn vorhanden -> Kontrast zum Hintergrund (stetigen Signal) Räumliche Auflösung ~4mm, Zeitliche Auflösung ~1sec (BOLD-Signal ist langsam)
- Gibt Auskunft über die Architektur und Struktur des Hirns und hilft kognitive Prozesse zu verstehen. Interaktion einzelner Regionen untereinander und Verantwortlichkeit bestimmter Regionen für bestimmte Fähigkeiten/Aktivitäten.

## **Hirn**

- *18. Welche Methoden können das BOLD Signal in fMRI Daten mit kognitiven Prozessen in Verbindung bringen? Z.B.: Gegeben eine fMRI Sequenz, und die Zeitintervalle in der Sequenz, während derer eine Hand bewegt wird. Wie lokalisieren Sie die aktivierte Region im Gehirn?*
	- Univariat: GLM: General Linear Model (mass univariate analysis) BOLD-Signal an einer bestimmten Position im Hirn -> einzelner Voxel wird betrachtet und im Zusammenhang mit einer Aktivität (kognitiven Prozess) beobachtet Fragestellung: Aktivitätsspezifische Veränderung des Signals (z.B. zuhören), Ist mehr Aktivität (größeres Signal) in Region X? Ist Region X mit Aktivität Y verbunden? Massivley univariate regression:  $y = X\beta + e$

y... Beobachtete Daten = BOLD signal, X… Design Matrix = Information über die Konfiguration des Experimentes, β... Parameter = Beschreibt den Beitrag der einzelnen Komponenten der Design Matrix zum Wert Y, e… Fehler

Es erfolgt eine einfache Regression zwischen Voxel und der Designmatrix. Besitzt ein Voxel eine hohe Abhängigkeit von der Designmatrix (bzw. dem Stimulus), kann dieser in Verbindung mit dem kognitiven Prozess gebracht werden. Voxel mit hoher Abhängigkeit können als aktivierte Region im Gehirn angesehen werden.

 Multivariat: MVPA: Multi-voxel pattern analysis Signale mehrere Voxel werden in Betracht gezogen Hirnaktivität ist verteilt -> Interpretation schwieriger

Fragestellung: Gibt es eine verteilte Antwort auf Aktivität X? Hat Aktivität X ein gemeinsames, zugrunde liegendes Muster mit Aktivität Y?

Die verschiedenen beobachteten Voxel ergeben ein Antwortmuster (beobachtete BOLD-Signale an den Voxeln). Diese Muster können Labels (diskrete Klassen von Stimulis oder Experimentsbedingungen) zugeordnet werden.

Da es auch sein kann, dass ein Voxel keinen Ausschlag im Signal zeigen, sich jedoch mit anderen Voxel während des Stimulus synchronisieren, würde hier ein GLM nichts zeigen. Deshalb wird hier nach Korrelation zwischen Voxeln gesucht. Verwendung von z.B. Random Forrest: Hierbei werden Baseline und Task als Label angesehen und die Voxel als Features. Somit lässt sich ein Klassifikator trainieren, mit dem zwischen unterschiedlichen Stimuli unterschieden werden kann. Gut diskriminierende Voxel können dann als aktivierte Region im Gehirn angesehen werden.

Lokalisierung durch Feature-Extraction

*19. Unterschied zwischen GLM und MVPA (min. 2 Punkte angeben)? Welche Aufgabenstellung jeweils als Beispiel der Anwendung? Sie untersuchen fMRI Daten, und möchten die Hypothese* 

*überprüfen, dass während einer Aufgabe, den die Person im fMRI Scanner durchführt in erster Linie Synchronisierungsmuster zwischen Hirnregionen auftreten. Welche der beiden Methoden ist für diese Fragestellung relevant? Warum?*

- Untersuchung ob zwischen einem oder mehreren Voxel (Messung des BOLD-Signals) und einem kognitiven Prozess ein Zusammenhang besteht
- GLM (General Linar Model): univariater Bereich, BOLD Signal an einer Stelle, Frage: Gibt es eine höhere Aktivität in Region X? bzw. Steht Region X im Zusammenhang mit Aufgabe Y? Beispiel: Vorbereitung einer Hirnoperation -> Wo befindet sich das Sprachzentrum? Oder Reward Recognition -> Verändert Drogenabhängigkeit die Empfindungen bei monetärer Belohnung?
- MVPA (Multi voxel pattern analysis): multivariater Bereich, BOLD Signal an mehreren Stellen = Antwortmuster, Antwort des Hirns kann sich auf mehrere Bereiche verteilen, Antwortmuster wird auf Labels bzw. Features (aus dem Stimuli = versch. Bilder mit untersch. Objekten generiert) Frage: Gibt es eine verteilte Antwort zu Aufgabe X? bzw. Teilen sich Aufgabe X und Y ein gemeinsames, zugrundeliegendes Muster? Beispiel: Synchronsierungsmuster
- MVPA betrachtet mehrere Regionen und kann ggf. Synchronisierungsmuster zwischen den Hirnregionen erkennen, GLM erkennt nur eine Region

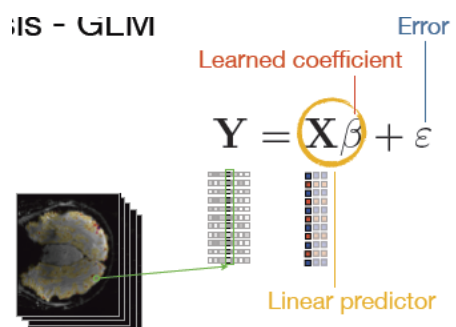

Learned scalar parameter that determines how the feature activates the voxel

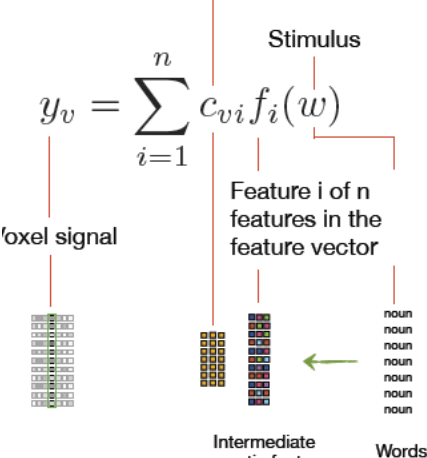

- *20. Funktionelle Gehirnstudien werden durch die Variabilität der*  semantic features *Studienpopulation beeinflusst. Was kann unternommen werden, um trotzdem zu einer Aussage über z.b. den Zusammenhang zwischen einer Bestimmten Tätigkeit, und der Aktivierung im Gehirn zu gelangen?*
	- Um Prozesse verschiedener Subjekte (Studienteilnehmer) zu vergleichen, benötigt man ein Referenz-Framework: Talairach atlas
	- Vor der Analyse der Gruppe bzw. gesamten Studienpopulation werden die einzelnen Bilder dem Atlas registriert
		- o Registrierung von Hirndaten zu einem Refernez-Hirn
		- o Korrespondierende Regionen des Hirns werden auf die gleiche Position in der Referenz gemapt
		- Talairach Atlas als Grundlage für Querschnittsstudien (Cross-sectional)
			- o Transformation der Bilder per Kontrollpunkten in die Talairach-Koordinaten

*Um den Zusammenhang zwischen Tätigkeiten und der Aktivierung im Gehirn auch bei Variabilität der Studienpopulation bestimmen zu können, macht es Sinn auf eine alternative Geometrie auszuweichen. Dabei stehen nicht die anatomischen Bereiche im Vordergrund, sondern der funktionale Zusammenhang zwischen diesen Bereichen. Mittels Markov Chains wird hier zuerst die paarweise Affinität zwischen den Punkten im Gehirn bestimmt, und die Diffusionsdistanz bestimmt (Diffusionsdistanz Dt zwischen 2 Punkten in einem Graph ist die Summe der Transaktionskosten aller möglichen Pfade zwischen diesen Punkten mit Pfadlänge <= t). Die Eigenwertzerlegung des Diffusionsoperators ermöglicht nun das Mapping der Diffusionsdistanz auf die euklidische Distanz. Die daraus entstehende funktionale Karte lässt sich nun relativ gut zwischen mehreren Populationen vergleichen.*

*21. Sie führen eine fMRI-Untersuchung durch, und möchten Motorareale lokalisieren. Die Aufnahme beginnt mit 15 Sekunden resting state, dann 10 Sekunden Bewegung der rechten Hand, dann 10 Sekunden resting state, 10 Sekunden Bewegung der rechten Hand ... resting state und Bewegung alternierend bis insgesamt 10 Bloecke Bewegung vorbei sind. Skizzieren Sie die entsprechende* 

*Spalte in der Designmatrix. Was müssen Sie durchführen, bevor sie diese Spalte sinnvoll mit den gemessenen fMRI Signalen vergleichen können (d.h. das GLM angewendet werden kann)?*

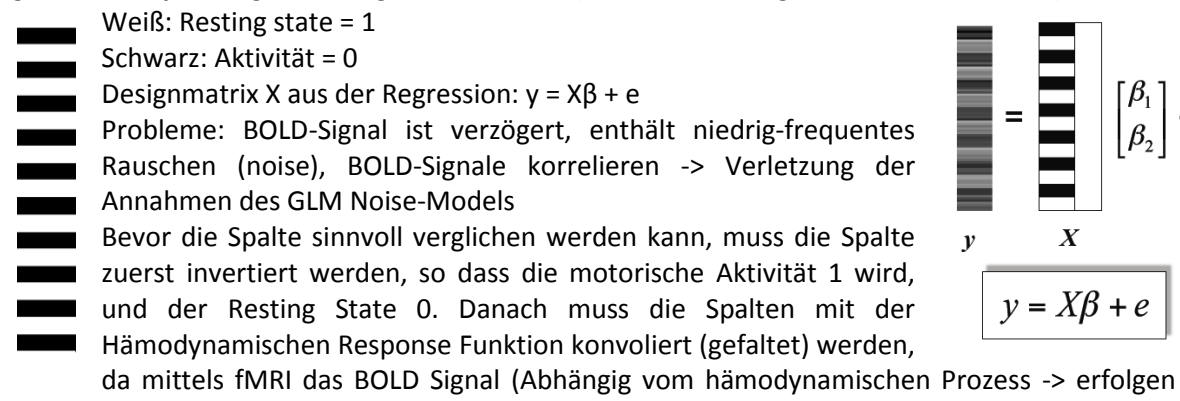

mit einer Verzögerung). Nach der Konvolution (Faltung) korreliert die Designmatrix besser mit den aktiven Arealen im Gehirn. Zudem werden Highpass-Filter angewandt und das Noise-Model verbessert.

- *22. Welche Modalität können Sie verwenden um Nervenfasern und Bündel von Nervenfasern abzubilden und zu verfolgen?*
	- DTI (Diffusion tensor imaging), ist ein bildgebendes Verfahren, das mit Hilfe der Magnetresonanztomografie (MRT) die (lokale) Diffusionsbewegung (und die Richtungsabhängigkeit der Diffusionsbewegung) von Wassermolekülen im Körpergewebe misst und räumlich aufgelöst darstellt. Pro Volumenelement (Voxel) bestimmt sie nicht nur einen einzelnen Zahlenwert, der im Schnittbild als Grauwert dargestellt werden kann, sondern berechnet einen Tensor (3×3-Matrix), der das dreidimensionale Diffusionsverhalten beschreibt. Über die Diffusion ist es möglich die Lage der Nerven in der Anatomie zu bestimmen. So ist es möglich die anatomischen Verbindungen, wie Nerven, Muskeln, und deren Richtungen festzustellen.

## **Registrierung**

- *23. Beschreibe kurz die Registrierung!*
	- Model vs. Registrierung
		- o Trainiertes Model wird an ein neues Bild angepasst um bekannte Strukturen zu finden
		- o 2 Bilder werden aneinander angepasst, indem eines deformiert wird um korrespondierende Positionen/Punkte zu erhalten
	- Benötigt werden:
		- o 2 Bilder: Source und Target (Quelle/Ziel)
		- o Transformationsfunktion: rigid / non-rigid, affine, thin plate splines
		- o Similaritätsfunktion: Vergleich von Quelle und Ziel, z.B. Pixelwerte, X-Korrelation, Mutual information
		- o Optimierung: zB multi-resolution

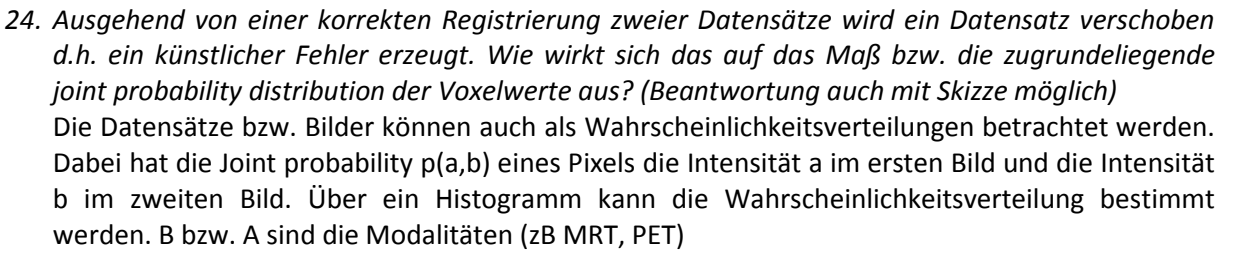

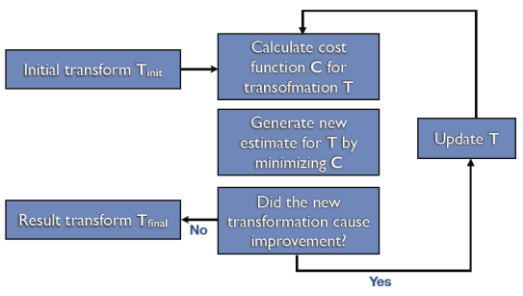

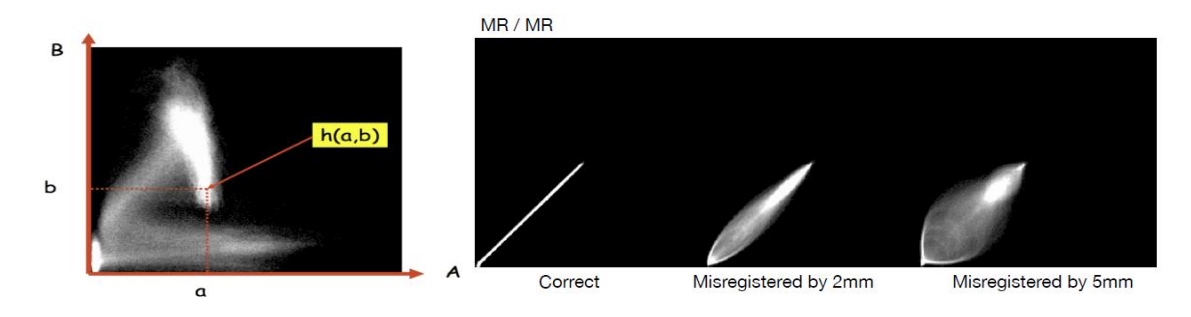

Als Beispiel: Derselbe Datensatz wird auf sich selbst registriert. Eine Verschiebung um 2 bzw. 5mm erzeugt ein stärker gestreutes Histogramm, die Streuung ist zunehmend je nach Größe der Verschiebung. Das Similaritätsmaß (joint probability distribution) verschlechtert sich.

#### *25. Welche Similaritätsmaße gibt es?*

• Feature similarity:

Registrierung anhand geometrischer Features -> unabhängig von Modalitäten

Voxel Similarity

Verwendet Maße um die Gleichheit anhand der Voxel-Intensitäten zu beurteilen, unterschiedliche Modalitäten müssen beachtet werden. Optimierung einer Transformation kann durch iterative Maximierung des Voxelbasierten Similaritätsmaß erreicht werden. Das Voxel-Similaritätsmaß ist eine Funktion von Bild A (Ziel- bzw. Referenzbild), Bild B (Sourcebild) und der Transformation.

- o Single-modal similarity
	- Identity: Sums of squared differences (SSD) -> anfällig für Ausreißer, besser Sum of absolute differences (SAD) ->
	- Linear:Correlation -> Problem: große Intesitätswerte -> Normalized cross correlation
- o Multi-modal (selbe Daten über selbes Objekt mit unterschiedlichen Modalitäten)
	- Bildwerte sind über unbekannte Funktion oder statistische Beziehung im Zusammenhang Intensity remapping für CT-MR, CT-Daten werden an die Eigenschaften der MR-Daten angepasst (remapped)
	- **Gradient correlation**
- *26. Nennen Sie ein Similaritätsmaß für die Registrierung von Volumendatensätzen, dessen Einsatz sinnvoll für die Registrierung verschiedener Modalitäten ist.*
	- Multimodal: Registrierung der Daten aus unterschiedlichen Modalitäten (z.B. MRT <-> SPECT)
	- Werte (Intensitäten) der Bilder hängen über eine unbekannte Funktion oder eine statistische Beziehung zusammen -> kann über 2D Histogrammen bestimmt werden
	- Similaritätsmaße
		- o Joint Entropy: Beschreibt die Menge an Information, die in beiden Bildern vorhanden ist basierend auf der Joint-Probability Distribution. Wenn es viele Gemeinsamkeiten gibt (also in Summe weniger Informationen da redundant), sinkt die Entropy, bei wenig Gemeinsamkeit steigt sie.
		- o Mutual Information und normalized Mutal Information: Geben an, wie gut ein Bild das jeweils andere beschreibt. Diese gilt es zu maximieren (mehr gegenseitige Beschreibung). Im Gegensatz zur Joint Entropy ist sie unabhängig vom Overlap der beiden Bilder, und kommt somit auch mit Bildern zurecht, die nur einen Teil der anatomischen Struktur zeigt.
- *27. Sie müssen einen CT Datensatz mit einem MRI (oder PET) Datensatz registrieren. Beide Datensätze zeigen das Gehirn derselben Person. Welches Similaritätsmaß wenden Sie an? Welche Optimierung ist geeignet? Welche Deformierungsart ist einsetzbar? Begründen Sie Ihre Wahl.*
	- Similaritätsmaß: multi-modal (CT <-> MRI), z.B. Mutual information, beschreibt wie gut ein Bild von einem anderen Bild beschrieben wird -> Registrierung wird durch die Maximierung

der Mutual (gegenseitigen) Information erreicht (Maximierung der Information die ein Bild über das andere hat)

 Optimierung: Verwendung einer multi-resoultion Strategie um Probleme der limitierten capture range und lokalen Maxima zu vermeiden -> globales Maxima soll gefunden werden

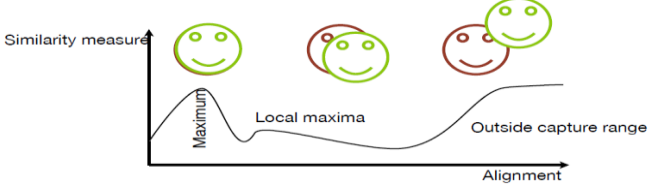

- Deformierungsart (Transformation): Affine Transformation (Translation, Rotation, Skalierung, Scherung) sollte ausreichen, da dasselbe Gehirn abgebildet ist.
- *28. Welche Registrierungsmethode ist anzuwenden, wenn Sie fMRI und strukturelle MRI Aufnahmen von 30 Gehirnen verschiedener Personen untersuchen müssen. D.h. Sie wollen die fMRI Signale an einander entsprechenden Positionen bei verschiedenen Personen vergleichen (geben Sie Transformation und sinnvolle Similaritätsmasse an)*

Da sich die Gehirne von 30 verschiedenen Personen unterscheiden, und eine direkte Registrierung von fMRI Daten aufgrund noch größerer Variabilität schwer möglich erscheint, werden zuerst alle MRI Daten auf einen Atlas, als Basis der Gruppenstudie (z.B Talairach atlas), gemapt. Dafür wird auf voxel-similarity basierte single modal Registrierung durchgeführt. Als Similaritätsmaße können hierfür Methoden wie SAD (Sum of absolute Difference) oder normalized Cross-Correlation verwendet werden. Durch nicht-rigide Transformation (\*) z.B. Thin Plate Spines wird jede MRI Aufnahme auf den Atlas gemapt werden. Wenn man nun die fMRI Daten auf die einzelnen MRI Daten registriert, kann man diese dann mit der vorher erhaltenen Transformation (\*) auf den Atlas mappen und sie so vergleichbar machen. Um die fMRI Daten auf MRI Daten zu registrieren, wird eine auf voxel-similarity basierte multimodale Registrierung verwendet. Als Similaritätsmaß kann hier z.B. normalized Mutual Information verwendet werden (unabhängig vom Overlap), die es zu maximieren gilt. Für die Transformation kann hier eine

affine Transformation verwendet werden, da es sich um dasselbe Gehirn handelt. Wie vorher erwähnt, können nun die registrierten fMRI Daten auf die durch die MRI-Atlas Registrierung erhaltene Transformation ebenfalls auf den Atlas gemapt werden.

#### **Klassifizierung**

- *29. Beschreibe Klassifizierung und Random Forests (Skizziere ein Verfahren zur Detektion einer Anomalie (z.B. Läsion) mittels Klassifikator?)!*
	- Ein Klassifikator hat die Aufgabe neuen Daten (und aus deren erhaltenen Feature-Vektoren) die verfügbaren Labels zuzuordnen. Zuvor wird der K mittels Trainings-Daten eingestellt.

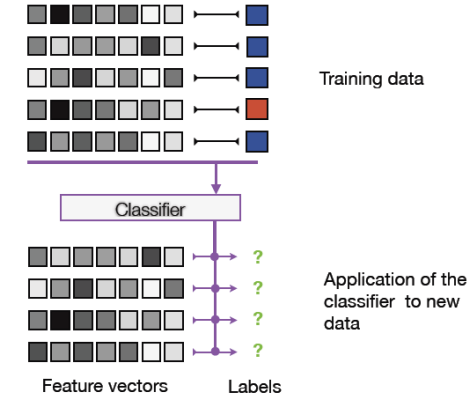

- Q1: Given feature vectors for new examples with unknown labels, what are the labels of these examples?
- Q2: Which features are actually helpful when predicting labels of new data?
- Bagging approach: Random Forests

Klassifikationsverfahren, welches aus mehreren verschiedenen, unkorrelierten Entscheidungsbäumen besteht. Alle Entscheidungsbäume sind unter einer bestimmten Art von Randomisierung während des Lernprozesses gewachsen -> jeder Entscheidungsbaum trainiert anhand eines zufälliges Subsets der Trainings-Beispiele und einem zufälligen Subset der verfügbaren Features. Für eine Klassifikation darf jeder Baum in diesem Wald eine Entscheidung treffen und die Klasse mit den meisten Stimmen entscheidet die endgültige Klassifikation.

- *30. Welche Fehlermaße gibt es um Pathologiedetektion (Klassifikation jedes Datensatzes) zu validieren? Geben Sie zumindest ein Maß für Validierung mit Ground-truth und zumindest ein Maß ohne Ground-truth an!*
	- Klassifizierung, z.B. ist ein Tumor zu sehen: JA/NEIN
	- Validating Classifications (Patholgoiedetektion) o Beurteilen von Klassifikatoren bezogen auf true/false positives/negatives
		- o Sensitivity: TP/(TP+FN)
		- o Specifity: TN/(FP+TN)
		- $\circ$  False positive rate: FP / (FP + TN) = 1 specificity
		- $\circ$  False negative rate: FN / (TP + FN) = 1 sensitivity

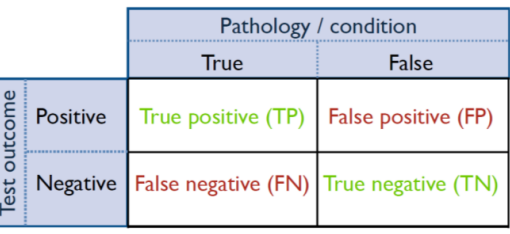

- o Diagnostic accuracy:
- o Im Idealfall sind Sensitivität und Spezifität beide 1. Man muss immer beide Werte angeben, sonst sind sie (einzeln) bedeutungslos.

diagnostic accuracy =  $\frac{TP + TN}{TP + FN + FP + TN}$ 

 $TP + TN$ 

o ROC-Kurve (Receiver operator characteristic): Ist eine Kurve um alle möglichen Abwägungen zwischen Sensitivität und Spezifität zu beurteilen. Dabei wird ein Parameter der Methode variiert, der den trade-off zwischen Sensitivität und Spezifität am besten steuert

Durch Messung eines bestimmten Objektes (joint space width,…) soll etwas über den Status einer Krankheit herausgefunden werden. Annahme, dass Messung in Zusammenhang mit einer Eigenschaft der Krankheit steht. Zwei Möglichkeiten um Messungen zu beurteilen:

- Mit Ground-truth
	- o Ground truth: Messung wird mit Messung an der Gewebeprobe verglichen
	- o Relative ground truth: Messung wird mit Messung eines klinischen Experten verglichen
	- o Maße
		- Smallest detectable difference (SDD): Kleinste Unterschied der verlässlich detektiert werden kann
		- Coefficient of variation (CV): Menge der Messungs-Streuung verglichen mit der mittleren Messung
- Ohne Ground-truth
	- o Standard of Reference: Vergleich mit der aktuell besten Methode
	- o Ohne SOR: Vorwissen über Krankheit kann verwendet werden, Verwendung der Fähigkeit einer Methode Daten zu differenzieren

## **Sonstiges**

- *31. Ihre Aufgabe ist es eine Software zur automatischen Segmentierung von Schenkelknochen in Röntgenaufnahmen zu konzipieren. Sie haben 400 Beispieldatensätze zur Verfügung, allerdings nur 1h eines Mediziners. Welche Methode können Sie durchführen um einen stabilen Segmentierungsalgorithmus herzustellen (d.h. ein Algorithmus, der auch mit verrauschten Daten, und evtl. nur teilweise sichtbaren Konturen zurecht kommt)? Beschreiben Sie grob die Vorgangsweise.*
	- Da wir nur 1h eines Mediziners zur Verfügung haben, aber ein großes Trainingsset, macht es Sinn, diese Daten automatisch annotieren zu lassen und daraus ein ASM zu bilden.
	- 1. (single modality) Registrierung der Trainingsbilder (verschieben, rotieren, skalieren um eine grobe Deckung herzustellen falls die Trainingsbilder nicht normalisiert sind)
	- 2. Interesst Points in den Bildern finden (mittels Klassifikator etc)
	- 3. Initiale Korrespondenz zwischen den Bildern finden (pairwise Matching und robuste Homographie)
- 4. Optimierung der Korrespondenz mittels genetischen Algorithmen oder Direct Fine Search (Fehlende Landmarks z.B. durch Verdeckung sollten hier als solche definiert werden, wenn die postiori Wahrscheinlichkeit gering ist)
- 5. Gruppierung der Landmarks mittels Minimierung des MDL Kriteriums (z.B. mittels Simulated Annealing)
- 6. Nun sollte man bei allen 400 Beispieldatensätzen die "Schenkelknochengruppe" auswählen, und andere Landmarks verwerfen. Das ist ein akzeptabler Aufwand, da man hier nur jeweils ein Bildsegment auswählen muss.
- 7. Nun kann man daraus ein Active Shape Model erstellen
- 8. Schenkelknochen in neuem Bild mittels ASM Search suchen.